Document 1 : La moisissure du pain est un champignon formé d'un feutrage de filaments qui se développent en quelques jours sur une tranche de pain

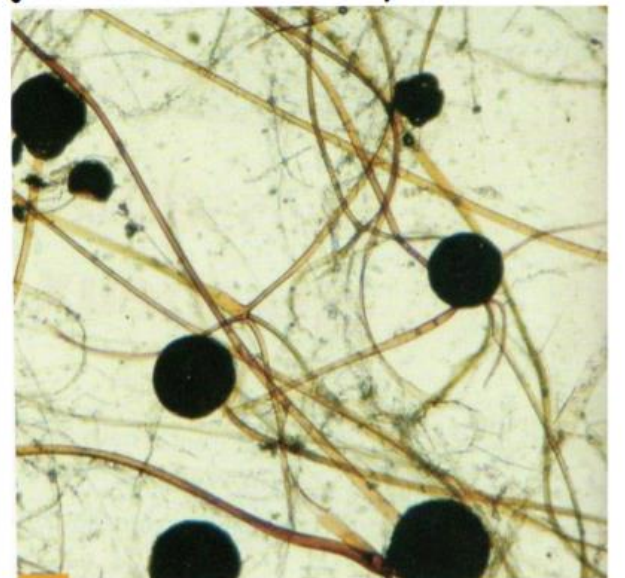

Document 2 : Une cellule infectée par le virus de la grippe. Ce virus, visible uniquement au microscope électronique, ne peut survivre qu'en parasitant une cellule vivante.

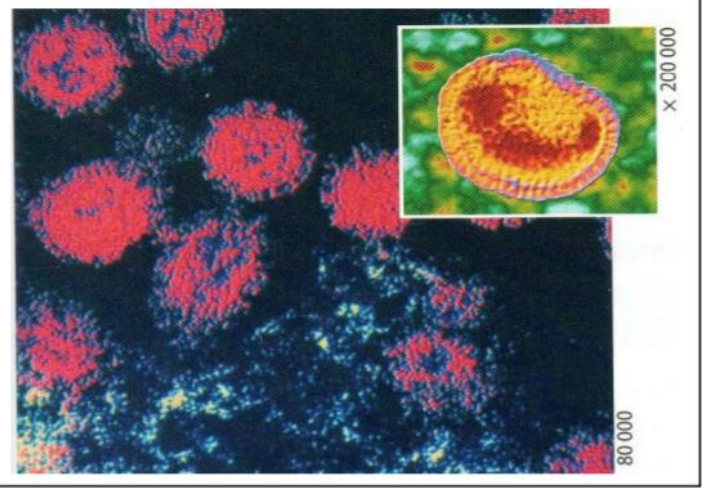

Document 3 : Le staphylocoque doré se présente sous forme de grappes : c'est une bactérie responsable d'infections cutanées (de la peau).

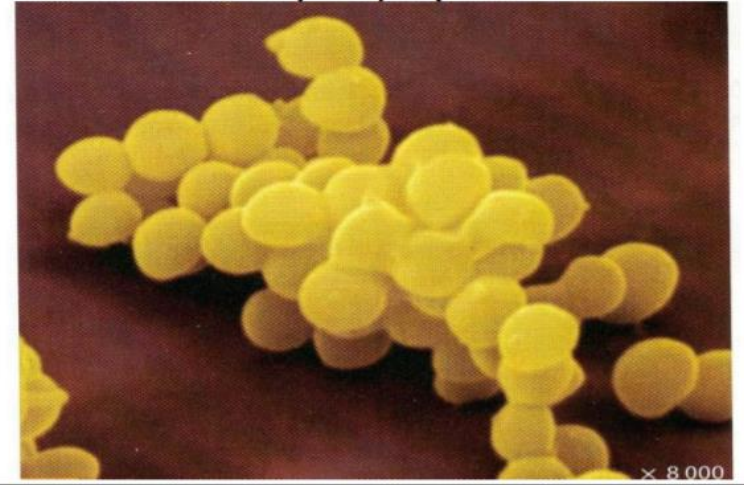

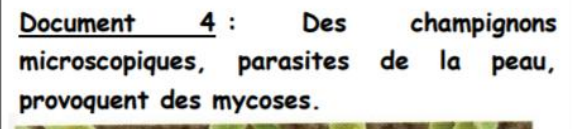

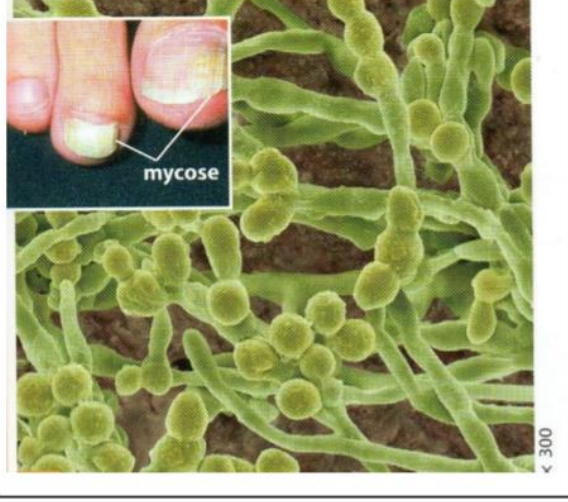

Les autres documents sont disponibles dans l'autre dossier.

Document 1 : La moisissure du pain est un champignon formé d'un feutrage de filaments qui se développent en quelques jours sur une tranche de pain

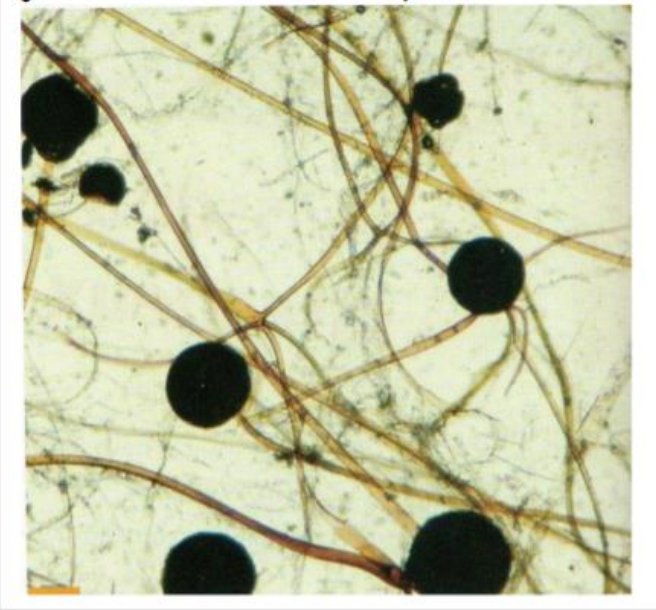

Document 1 : La moisissure du pain est un champignon formé d'un feutrage de filaments qui se développent en quelques jours sur une tranche de pain

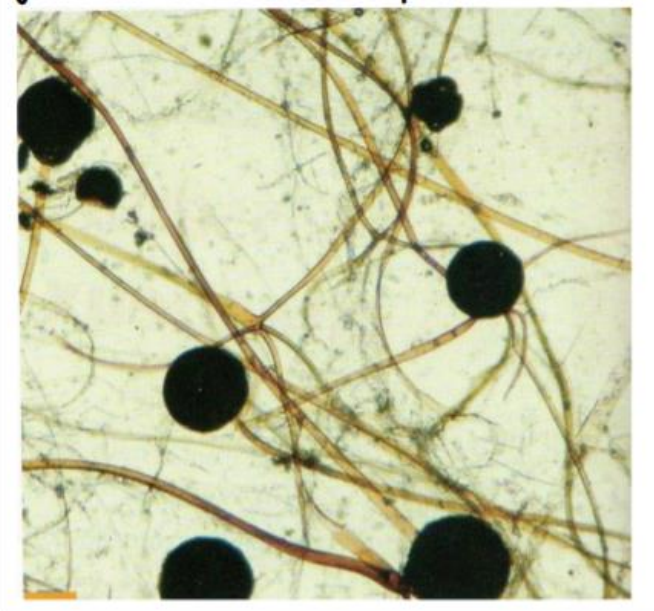

Document 1 : La moisissure du pain est un champignon formé d'un feutrage de filaments qui se développent en quelques jours sur une tranche de pain

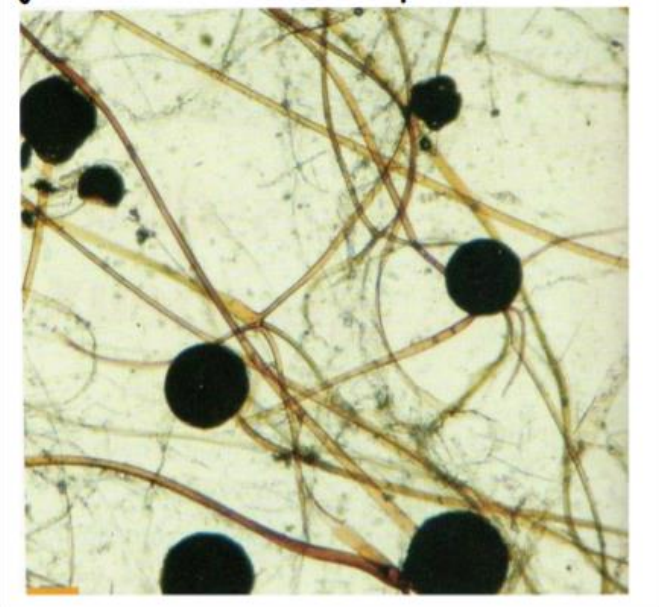

Document 1 : La moisissure du pain est un champignon formé d'un feutrage de filaments qui se développent en quelques jours sur une tranche de pain

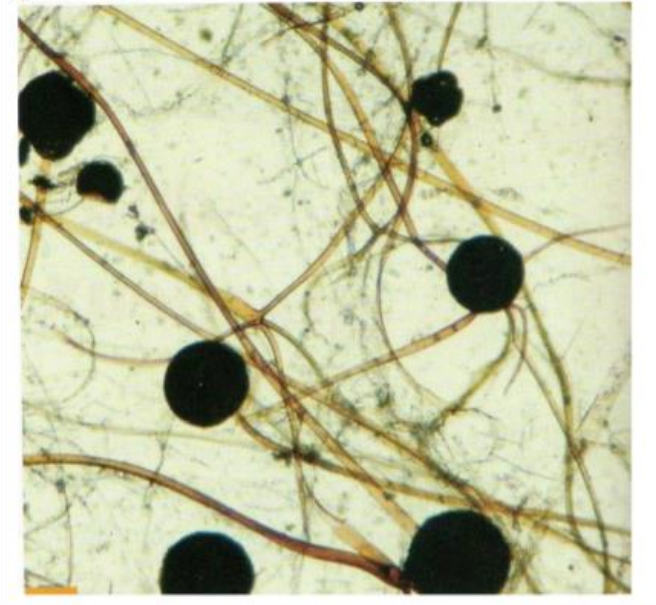

Document 2 : Une cellule infectée par le virus de la grippe. Ce virus, visible uniquement au microscope électronique, ne peut survivre qu'en parasitant une cellule vivante.

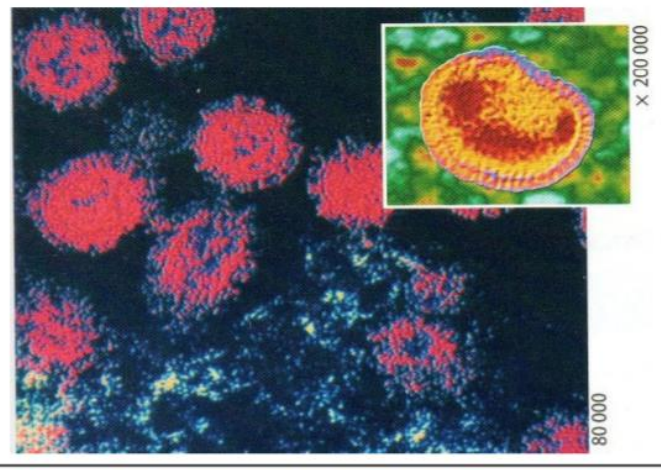

Document 2 : Une cellule infectée par le virus de la grippe. Ce virus, visible uniquement au microscope électronique, ne peut survivre qu'en parasitant une cellule vivante.

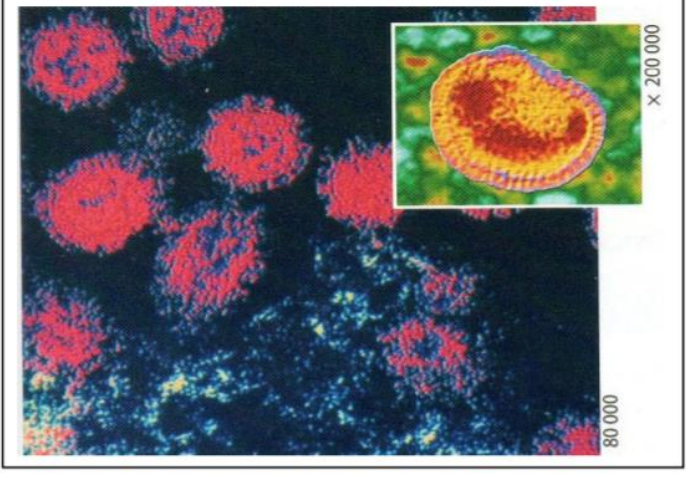

Document 2 : Une cellule infectée par le virus de la grippe. Ce virus, visible uniquement au microscope électronique, ne peut survivre qu'en parasitant une cellule vivante.

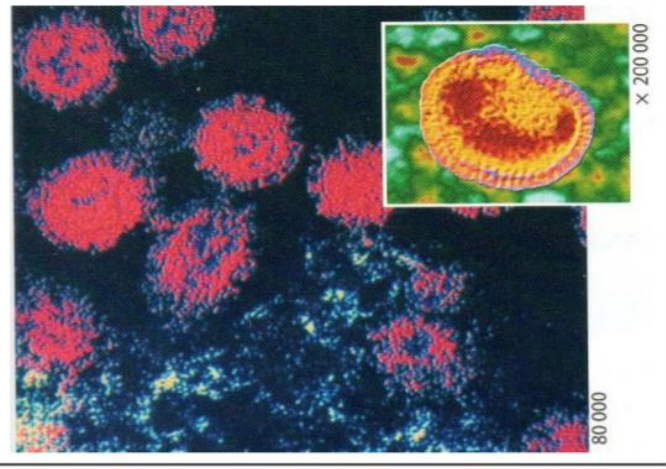

Document 2 : Une cellule infectée par le virus de la grippe. Ce virus, visible uniquement au microscope électronique, ne peut survivre qu'en parasitant une cellule vivante.

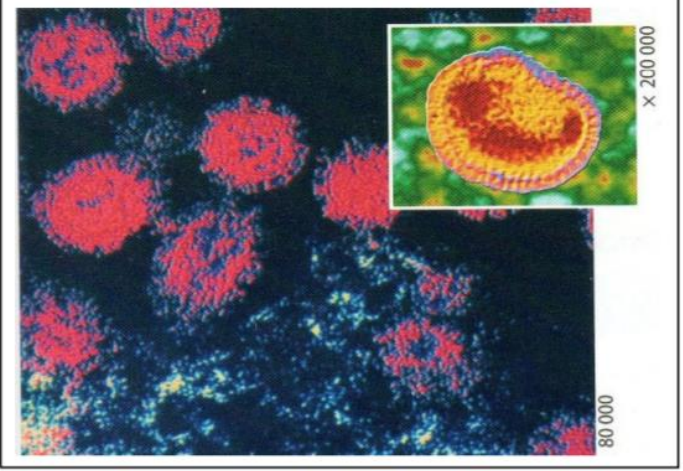

Document 2 : Une cellule infectée par le virus de la grippe. Ce virus, visible uniquement au microscope électronique, ne peut survivre qu'en parasitant une cellule vivante.

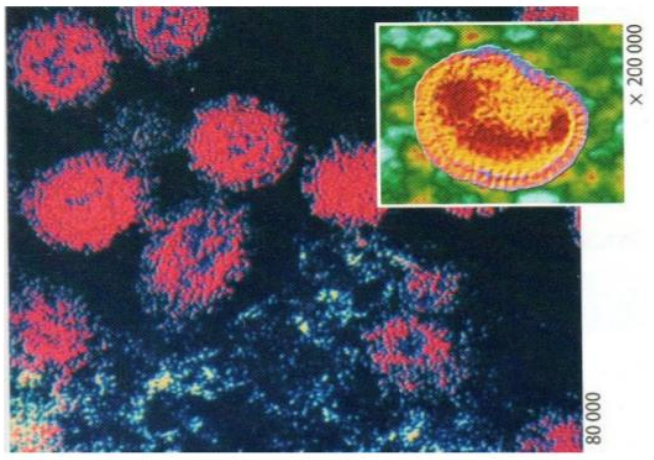

Document 2 : Une cellule infectée par le virus de la grippe. Ce virus, visible uniquement au microscope électronique, ne peut survivre qu'en parasitant une cellule vivante.

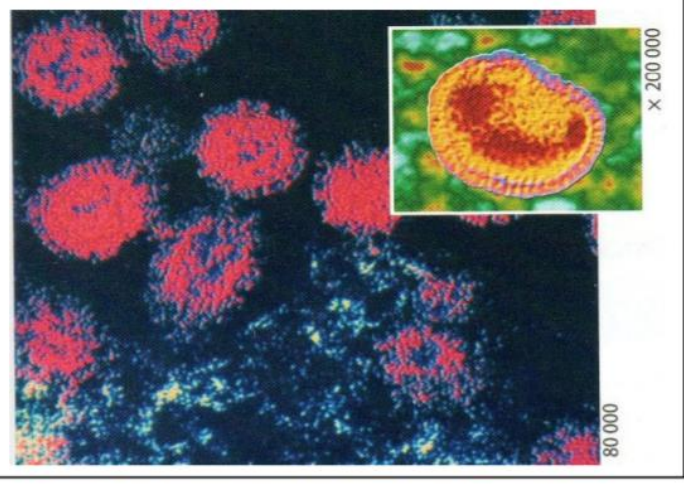